# DRPD: Architecture for Intelligent Interaction with RDF Prefixes

Dominik Tomaszuk and Karol Litman

Institute of Informatics, University of Bialystok ul. Ciolkowskiego 1M, 15-245 Bialystok, Poland d.tomaszuk@uwb.edu.pl and karolks94@gmail.com

Abstract. Internationalized Resource Identifier (IRI) references are an inseparable part of the Semantic Web. Sometimes the references are difficult to remember, so many Resource Description Framework (RDF) serializations, e.g. Turtle, allow to shorten them. This paper describes how to find the appropriate prefix, and resolved them to the full IRI reference. Many endpoints that provide information about prefixes and namespaces can exist in our architecture. The tools that we present are not as sensitive to failures as centralized solutions and let users use multiple prefix endpoints at the same time.

Keywords: RDF prefix · namespaces · decentralization · Turtle · RESTful web service · API · intelligent clients

# 1 Introduction

Since Internationalized Resource Identifier (IRI) references can be long, prefixes are used to create a mapping between the IRI and a namespace prefix. This mapping enables the abbreviation of IRIs, therefore it achieves a more convenient way to read and write Resource Description Framework (RDF) documents.

Prefixes occur in various forms in different RDF serializations. Probably the most popular type of prefix occurs in Turtle [\[9\]](#page--1-0) and it is called prefixed names. A prefixed name consists of a prefix label and a local part, separated by a : sign. The  $\Phi$ prefix directive<sup>[1](#page-0-0)</sup> associates a prefix label with an IRI. RDF/XML [\[10\]](#page--1-1) supports *qualified names* [\[3\]](#page--1-2) (so-called QNames), which is subset of Turtle's prefixed names. To shorten IRIs, RDFa [\[11\]](#page--1-3) uses CURIEs [\[1\]](#page--1-4) (so-called Compact URIs). Unlike QNames, the part of a CURIE after the : sign does not need to conform to the rules for XML element names. A similar mechanism is also found in JSON-LD [\[7\]](#page--1-5) and it is called a context. The context is used to map short words (so-called terms) to IRIs.

RDF developers often use IRI references, so they need a tool to remember and look up prefixes. To provide meaningful prefixes for unknown vocabularies the prefix.cc web page<sup>[2](#page-0-1)</sup> can be used. Unfortunately, this application is centralized.

<span id="page-0-0"></span><sup>&</sup>lt;sup>1</sup> In Turtle 1.1 we can use SPARQL style PREFIX directive as well.

<span id="page-0-1"></span> $^2$  http://prefix.cc/

In this paper we present tools and methods that make access to prefixes more decentralized and less prone to failures. We also propose an architecture for decentralization namespace lookup services. Moreover, we introduce a serialization, which allows to define endpoints that are compatible with our architecture.

The paper is constructed according to sections. In Section [2](#page-1-0) we present our architecture and serialization. In Section [3](#page-4-0) we demonstrate our tools and discuss their user interface. The paper ends with conclusions.

# <span id="page-1-0"></span>2 System Architecture

Our architecture assumes the existence of many RESTful web services [\[4\]](#page-7-0) with their storages. Various types of applications can communicate with these web services. The diagram of our architecture is shown in Fig. [1.](#page-1-1) Our demo system consists of a web service (Subsection [2.1\)](#page-1-2), a console application (Subsection [2.2\)](#page-3-0), a web application (Subsection [2.3\)](#page-3-1), and a database (Subsection [2.4\)](#page-4-1). All elements of the system form a coherent whole and are based on the RESTful web service. The single system in a DRPD architecture is presented in Fig. [2.](#page-2-0) The main element of architecture is web service with open API. Different clients (e.g. console application, web application) can use any endpoints that is compatible with the API described below. In Subsection [2.2](#page-3-0) we also propose Turtle<sub>d</sub>, a serialization that extends Turtle to support many endpoints resolving prefixes.

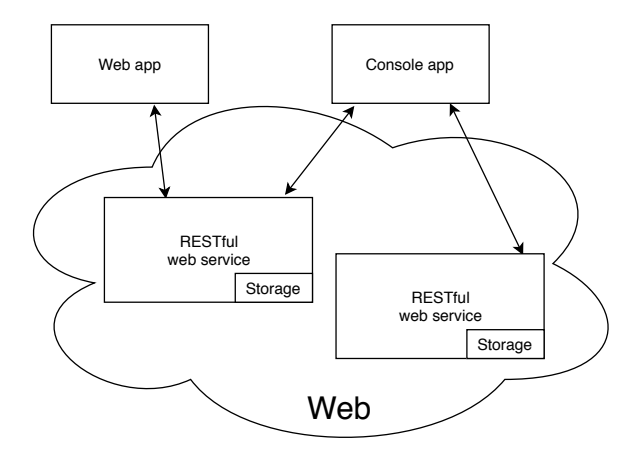

<span id="page-1-1"></span>Fig. 1. DRPD architecture

#### <span id="page-1-2"></span>2.1 RESTful web service

In our proposed architecture, we assume the existence of many RESTful web services [\[4\]](#page-7-0). The main part of the architecture are web services, which are based

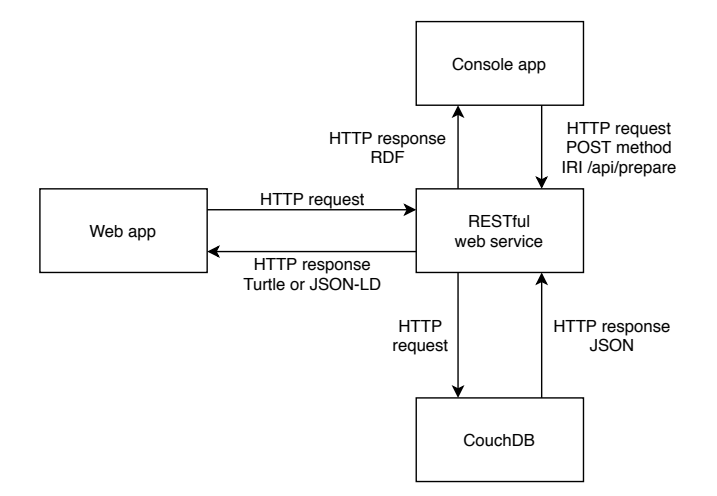

<span id="page-2-0"></span>Fig. 2. Single system in a DRPD architecture

on REST architecture. We implemented our web service in the Limonade[3](#page-2-1) microframework. This microframework offers a number of functions that facilitate the implementation of services based on HTTP(S) protocol methods.

The key function of our tool is to modify the Turtle's documents. This operation finds prefixes that do not have declared namespaces and choose the best one. Finally, the document is displayed in the body of the response. The supported formats are Turtle, JSON-LD, N-Triples, and RDF/XML.

One of the most important functionalities of the web service is searching for namespaces for a specific prefix. To receive data, the GET method should be used. When a client calls the web service, documents containing the specified prefix are retrieved from the database. If there is no namespace, the response code is 404. The default serialization is JSON-LD, but we support also Turtle. To receive Turtle data the Accept header with the text/turtle value should be used. A response return 15 items by default. The limit parameter after query string is used to change the number of displayed elements.

Our tool supports namespace declarations for Turtle, RDF/XML, RDFa, JSON-LD serializations, SPARQL query language, plain text, CSV and TSV data formats. To receive a declaration in these formats the GET method sould be used. The returned data can be in plain text or in Turtle.

Being signed in a user receive the access to perform additional operations. For this purpose, the OAuth2 [\[5,](#page-7-1)[6\]](#page-7-2) is used to authenticate users, which allows to identify users using well-known OAuth2 servers such as Google, Facebook, Twitter, Github, etc. To perform the operations that required authentication, the Authorization header with the Bearer access-token value should be sent. An authenticated user can add new namespaces to a given prefix. To successfully

<span id="page-2-1"></span> $^3$  <https://limonade-php.github.io/>

add a namespace, user should send a JSON-LD document by using the POST method.

The second operation requiring authentication is voting. Having a namespace, we can vote 'for' (plus) or 'against' (minus) using the POST method. In one prefix we have the possibility to add one plus and many minuses. If one make a mistake, she/he can delete the vote by using the DELETE method. If the POST method is executed successfully the response 201 code is returned, and if the resource is already exists the 409 code is returned.

Another feature of the web service is the ability to preview popular prefixes that have the most votes. To receive that answer, a user should send GET method. The response can be in the JSON-LD or in Turtle. It supports the pagination using the Hydra vocabulary [\[7\]](#page-7-3). In this URL user can set two parameters: offset and page. The first parameter defines how many prefixes can be displayed per a page, while the second parameter indicate the current page.

### <span id="page-3-0"></span>2.2 Turtle<sub>d</sub> and Console Application

In this subsection we propose Turtle<sub>d</sub>. It is a serialization that extends Turtle to support many decentralized RESTful web services. We expand the Turtle grammar to the @prefix endpoint directive, which points to various web services that resolve prefixes. Listing [1.1](#page-3-2) shows an extended grammar of Turtle in EBNF.

<span id="page-3-2"></span>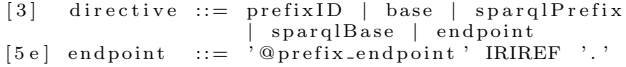

#### **Listing 1.1.** Turtle<sub>d</sub> grammar

Another independent part of our architecture is the console application, which aims to show the use of the web service (see Subsection [2.1\)](#page-1-2). This console application works according to the following steps. In the first step, the script finds the Convertix endpoint directive in the Turtle/Turtle<sub>d</sub> document that contains the web service IRI references. As a result, the web service returns a response about successful or negative modification of the Turtle document. If the script receive a negative response, it attempt to send to the other existing web service form the second @prefix\_endpoint directive.

#### <span id="page-3-1"></span>2.3 Web Application

A web application is designed to support the web service (Subsection [2.1\)](#page-1-2), which is designed to send HTTP requests and present data in a user-friendly form. Each webpage is described using RDFa. The application is adapted to mobile devices. The elements on the webpages have been separated so that a user can click exactly on one element in the mobile devices.

The application at the top has a menu to help you navigate the site. In the upper right corner there is the *Sign in to get permission* button which allows users to sign in. Being signed in, a user get permission to manage namespaces. On the main page of the site there is also a search engine that helps to find a specific prefix.

After entering the prefix, the middle part of the page is reloaded. Below the menu there is a header that inform about the current prefix. A user can vote for the namespace with plus or minus by clicking the appropriate button. When a user click Add alternative namespace, a text box appears and let a user to add a new namespace. At the bottom of the page there are a few data formats with current prefix and namespace.

The web application also can show the popular prefixes. The key feature of our application is the preparation of Turtle<sub>d</sub> documents (see Subsection [3\)](#page-4-0).

#### <span id="page-4-1"></span>2.4 Database

The part that collects data is a database based on JSON documents and the REST architecture [\[4\]](#page-7-0) which is CouchDB [\[2\]](#page-7-4). It is document-oriented database that focuses on having a scalable architecture. CouchDB can be used in scalable and distributed systems. This database uses replication to propagate application changes across participating nodes. We choose that database management system because it could ensure fault-tolerance, which is important feature for web application.

Each occurring document in the database is an object representing a namespace. The database diagram is shown in Fig [3.](#page-4-2)

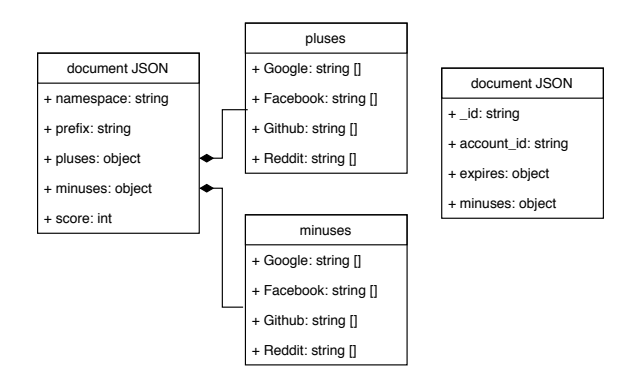

<span id="page-4-2"></span>Fig. 3. Database diagram

# <span id="page-4-0"></span>3 Demonstration

The RESTful web service can be tested at [https://prefix.chemskos.com/](https://prefix.chemskos.com/api/) [api/](https://prefix.chemskos.com/api/). One of the main functionalities is finding namespaces of prefix. This operation requires GET method. Listing [1.2](#page-5-0) shows the namespaces related to prefixes.

<span id="page-5-0"></span>curl  $-X$  GET 'https://prefix.chemskos.com/api/foaf'\ −H ' a c c e p t : t e x t / t u r t l e '

Listing 1.2. Request in curl showing namespaces

The obtained data can be in JSON-LD or Turtle formats. If there are not any prefixes, it will be returned 404 error. Listing [1.3](#page-5-1) shows response containing namespaces in Turtle format.

```
@prefix\;pres: <http://ii.uwb.edu.pl/prefix_resolve#>.
[] \langle \text{pres:}\nexists \text{mespaces} \rangle (
    [
      \langlepres:namespace> "http://xmlns.com/foaf/0.1/";
     <pres: score> 1;
   ) .
                      Listing 1.3. Response showing namespaces
```
The response to access the namespace declaration is shown in Listing [1.4.](#page-5-2) The supported formats are Turtle, RDF/XML, RDFa, JSON-LD, SPARQL, CSV, and TSV. Additionally, we add support for a plain namespace that can be used independently of RDF serialization. This can defined by Well-Known URIs [\[8\]](#page-7-5).

```
curl −X GET
\cdot https://prefix.chemskos.com/api/foaf/formats/rdf/xml '\
−H 'accept: text/plain
```

```
Listing 1.4. Request in curl for declaration namespace
```
Namespaces are added using POST method. The active access token is necessary to perform function. The request has been shown on Listing [1.5.](#page-5-3)

```
curl -X POST \setminus' https://prefix.chemskos.com/api/foaf' \
−H 'accept: application/ld+json ' \<br>−H 'Authorization: Bearer access-token ' \
−d '{
"@context": {"pres": "http://ii.uwb.edu.pl/prefix_resolver#"},<br>"@id": "https://prefix.chemskos.com/api/foaf",<br>"pres:namespace": "http://namespace.com/ns#"<br>}'
```
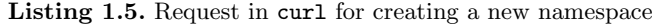

Displaying popular prefixes can be presented in JSON-LD or Turtle serializations. The request has been shown on Listing [1.6](#page-5-4)

```
curl −X GET
' https://prefix.chemskos.com/api/popular '\<br>-H 'accept: text/turtle ' \
```
Listing 1.6. Request in curl showing popular prefixes

The last functionality is submitting  $Turtle_d$  or Turtle documents. After modification the RDF file can be downloaded. Listing [1.7](#page-5-5) shows the submission of Turtle<sub>d</sub>. After transformation N-Triples is expected.

```
curl -X POST \
'https://prefix.chemskos.com/api/prepare' \
−H ' a c c e p t : a p p l i c a t i o n /n−t r i p l e s ' \
-F file=@path_to_file.ttl
```
**Listing 1.7.** Submitting Turtle<sub>d</sub> document

The source code can be found on [https://github.com/KarolLitman/Dictionary](https://github.com/KarolLitman/Dictionary-of-RDF-Prefixes-webservice)[of-RDF-Prefixes-webservice.](https://github.com/KarolLitman/Dictionary-of-RDF-Prefixes-webservice)

The API documentation was created, which facilitates the understanding of the service in a readable manner. The documentation consists of queries that can be performed on the RESTful web service. Additionally, by clicking on a given method, a user obtains sample source code, structure of the query, required parameters and displaying all possible errors in the method. Swag- $ger<sup>4</sup>$  $ger<sup>4</sup>$  $ger<sup>4</sup>$  was used to create the API documentation. It can be found on  $https:$ [//prefix.chemskos.com/api/doc/](https://prefix.chemskos.com/api/doc/). The documentation shows samples of usage in various programming languages.

The web application can be viewed at <https://prefix.chemskos.com/>. The application at the top has a menu to help users navigate the site. The menu contains hyperlinks for the Home page, Popular page and Prepare document page. In the right corner there is the Sign in to get permission button which allows a user to sign in. In Fig. [4](#page-6-1) the web page with found prefix is presented.

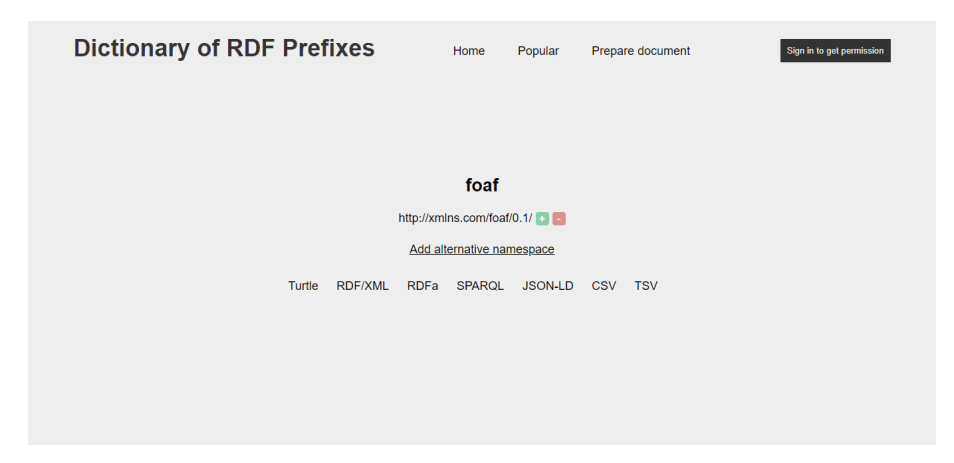

Fig. 4. Web page with found prefix

<span id="page-6-1"></span>The use of the web application has been presented on the screencast and published on <https://www.youtube.com/watch?v=-hSYA8epMlA>. The source code can be found on [https://github.com/KarolLitman/Dictionary-of-](https://github.com/KarolLitman/Dictionary-of-RDF-Prefixes-webapp)[RDF-Prefixes-webapp.](https://github.com/KarolLitman/Dictionary-of-RDF-Prefixes-webapp)

The use of the console application has been presented on the screencast and published on <https://www.youtube.com/watch?v=O4tjuo1BB24>. The screencast shows how the application deals with broken endpoints. The source code can be found on [https://github.com/KarolLitman/Dictionary-of-RDF-Prefix](https://github.com/KarolLitman/Dictionary-of-RDF-Prefixes-bashscript)es[bashscript.](https://github.com/KarolLitman/Dictionary-of-RDF-Prefixes-bashscript)

<span id="page-6-0"></span><sup>4</sup> <http://docs.swagger.io/spec.html>

## 4 Conclusions

Decentralization is the key to resilience in Internet applications. In this paper we present a DRPD architecture that are decentralized. We demonstrate four elements of our architecture: RESTful web service with documented API, web application with client-side that remote calling resources from our endpoint, console application that also use our web service, and RESTful document-oriented database. Moreover, we propose  $Turtle_d$  serialization that supports endpoints that are compatible with our architecture.

We have taken an initial step in easier delivery of prefixes and namespaces. In future work we would like to extend this work to other serializations that use prefixes. The next key challenge will be to provide more decentralized way of addressing the prefix endpoints e.g. using Magnet URI scheme or ni URI scheme.

## References

- 1. Ben Adida, Shane McCarron, Ivan Herman, and Mark Birbeck. RDFa Core 1.1 Third Edition. W3C recommendation, W3C, March 2015. [http://www.w3.org/](http://www.w3.org/TR/2015/REC-rdfa-core-20150317/) [TR/2015/REC-rdfa-core-20150317/](http://www.w3.org/TR/2015/REC-rdfa-core-20150317/).
- <span id="page-7-4"></span>2. J Chris Anderson, Jan Lehnardt, and Noah Slater. CouchDB: The Definitive Guide: Time to Relax. O'Reilly Media, Inc., 2010.
- 3. Tim Bray, Andrew Layman, Richard Tobin, and Dave Hollander. Namespaces in XML 1.1 (Second Edition). W3C recommendation, W3C, August 2006. [http:](http://www.w3.org/TR/2006/REC-xml-names11-20060816/) [//www.w3.org/TR/2006/REC-xml-names11-20060816/](http://www.w3.org/TR/2006/REC-xml-names11-20060816/).
- <span id="page-7-0"></span>4. Roy T Fielding and Richard N Taylor. Architectural styles and the design of network-based software architectures, volume 7. University of California, Irvine Doctoral dissertation, 2000.
- <span id="page-7-1"></span>5. D. Hardt. The OAuth 2.0 Authorization Framework. RFC 6749, RFC Editor, October 2012. <http://www.rfc-editor.org/rfc/rfc6749.txt>.
- <span id="page-7-2"></span>6. M. Jones and D. Hardt. The OAuth 2.0 Authorization Framework: Bearer Token Usage. RFC 6750, RFC Editor, October 2012. [http://www.rfc-editor.org/rfc/](http://www.rfc-editor.org/rfc/rfc6750.txt) [rfc6750.txt](http://www.rfc-editor.org/rfc/rfc6750.txt).
- <span id="page-7-3"></span>7. Markus Lanthaler, Gregg Kellogg, and Manu Sporny. JSON-LD 1.0. W3C recommendation, W3C, January 2014. [http://www.w3.org/TR/2014/](http://www.w3.org/TR/2014/REC-json-ld-20140116/) [REC-json-ld-20140116/](http://www.w3.org/TR/2014/REC-json-ld-20140116/).
- <span id="page-7-5"></span>8. M. Nottingham and E. Hammer-Lahav. Defining Well-Known Uniform Resource Identifiers (URIs). RFC 5785, RFC Editor, April 2010. [http://www.rfc-editor.](http://www.rfc-editor.org/rfc/rfc5785.txt) [org/rfc/rfc5785.txt](http://www.rfc-editor.org/rfc/rfc5785.txt).
- 9. Eric Prud'hommeaux and Gavin Carothers. RDF 1.1 Turtle. W3C recommendation, W3C, February 2014. <http://www.w3.org/TR/2014/REC-turtle-20140225/>.
- 10. Guus Schreiber and Fabien Gandon. RDF 1.1 XML Syntax. W3C recommendation, W3C, February 2014. [http://www.w3.org/TR/2014/](http://www.w3.org/TR/2014/REC-rdf-syntax-grammar-20140225/) [REC-rdf-syntax-grammar-20140225/](http://www.w3.org/TR/2014/REC-rdf-syntax-grammar-20140225/).
- 11. Manu Sporny, Ivan Herman, Ben Adida, and Mark Birbeck. RDFa 1.1 Primer - Third Edition. W3C note, W3C, March 2015. [http://www.w3.org/TR/2015/](http://www.w3.org/TR/2015/NOTE-rdfa-primer-20150317/) [NOTE-rdfa-primer-20150317/](http://www.w3.org/TR/2015/NOTE-rdfa-primer-20150317/).